### ПОДКАСТЫ

#### Подкаст как медиа нового типа

Слово подкастинг появилось от слияния IPod (популярного в 2000-х плеера) и broadcating (в переводе с английского  $-$ «транслирование, широкое вещание»), то есть изначально это был такой аналог радио для обладателей айподов.

П

## ПОДКАСТИНГ

Подкастинг – процесс создания и распространения звуковых или видеофайлов (подкастов) в стиле радио- и телепередач в Интернете (вещание в Интернете). Как правило, подкасты имеют определенную тематику и периодичность издания

### ПОДКАСТИНГ

- **Подкаст** представляет собой серию примерно одинаковых по длительности аудиозаписей, имеющих общую тематику и тем или иным образом связанных между собой.
- □ Эпизоды подкаста выпускаются обычно регулярно, в одно и то же время.
- □ Их можно прослушать на сайте или же скачать и загрузить на мобильное устройство, и слушать в удобном месте в удобное время.

### **Зачем и кому нужно создавать подкаст?**

- □ Учитывая, что прослушивание аудиозаписей не требует таких умственных усилий со стороны слушателей, как, например, чтение статьи или даже просмотр видео, аудиоподкаст усваивается легче, – этим и объясняется его популярность.
- □ С помощью аудиоподкаста можно достучаться до людей тогда, когда этого нельзя добиться никакими другими способами - на прогулке, за рулем, во время пробежки и т.д. Это позволяет охватить аудиторию еще больше.
- □ Кроме того, ведение подкаста может показать вас как эксперта в освещаемой области, что способно повысить ваш авторитет и ЛОЯЛЬНОСТЬ КЛИЕНТОВ.
- □ Также использование подкастов позволяет разнообразить контент, что может заинтересовать текущих клиентов и привлечь ПОКЛОННИКОВ ПОДКАСТОВ НА ВАШ САЙТ.

#### **ǽодготовка к созданию подкаста**

- □ Итак, вы решили создать подкаст. Пора приступить к ПОДГОТОВКЕ:
- **1) Для начала, выберите тему подкаста**, вы должны хорошо разбираться или быть очень заинтересованными в ней. Не нужно мучиться в попытках придумать «ту самую тему», – если вам есть, что сказать, это не даст вам покоя и попросится наружу. Тогда создание подкаста будет иметь смысл.
- □ Если вы недостаточно разбираетесь в теме, уделите время изучению необходимых материалов. Ваших знаний и смекалки должно хватить на целую серию выпусков.

#### **2) Определите Ȁель подкаста.**

Вы должны четко понимать, чего хотите в конечном счете добиться. Вот примеры возможных целей:

- □ Увеличение трафика.
- □ Укрепление авторитета.
- □ Привлечение и расширение аудитории.
- □ Повышение лояльности аудитории.
- □ Увеличение продаж.
- $\Box$   $M$  T.A.

#### **3) Составьте план подкаста.**

- Сделайте план с темами для выпусков подкаста, а также мини-план для каждого эпизода, чтобы иметь представление, о чем вы будете рассказывать.
- □ Это также поможет вам не потерять нить повествования во время записи выпуска.
- □ Талантливые импровизаторы могут обойтись и без плана – в крайнем случае, моменты запинок можно будет вырезать.

#### Этапы:

### 4) Бенчмаркинг

Провести "ресерч" и посмотреть, кто делится здравым контентом в той области области, о которой вы планируете вещать.

## ГДЕ ПОСАУШАТЬ

- PodFM.ru,
- Podster,
- Russian podcasts,
- □ The Big Podcast,
- □ подкасты радио «Маяк»,
- **TED Radio Hour**
- https://ria.ru/podcasts/

### ЧТО ПОСАУШАТЬ

#### **Либо выйдет, либо нет**

Реалити-шоу о том, как начать свой бизнес, найти деньги, составить план, не прогореть, не перегореть и не поругаться! Ведущие открывают студию подкастов и записывают все, что с ними происходит

#### **□ 8 историй из 90-х**

Истории людей, сделавших 90-е легендарными. Как любили, ненавидели, зарабатывали, боролись за власть, воевали и творили в самое безумное время в современной истории России?

#### **П** Так вышло

этический подкаст Кати Кронгауз и Андрея Бабицкого Как **жить**

К сожалению этот подкаст Медузы больше не выходит, но диалоги и споры трёх ведущих — отличный способ подсесть на слушание подкастов

### ЧТО ПОСЛУШАТЬ

#### **Radio Diaries.**

Этот подкаст начался как программа на радио NPR еще в середине 1990-х с очень простой идеи. Четырем подросткам — девушкебисексуалке, нелегальному мигранту, юноше с синдромом Туретта и будущей матери-одиночке — дали по диктофону и попросили записать свою жизнь: мысли, переживания, окружающую обстановку, интервью с близкими людьми. Из многих часов таких записей получаются потрясающие зарисовки на 15–20 минут. Их уже десятки.

#### **Serial**

Главный подкастовый хит последних двух лет называется Serial. Как и любой сериал, он делится на сезоны, и каждый посвящен одному сюжету. В первый год это было дело об убийстве старшеклассницы Хэ Мин Ли в Балтиморе в конце 1990-х, за которое уже больше 15 лет сидит в тюрьме ученик той же школы Аднан Сайед. Во второй год дело американского солдата Бо Бергдала, который пять лет провел в плену у талибов, а теперь ожидает суда по обвинению в дезертирстве.

### ЭТАПЫ

#### **5) Команда**

Не работайте в одиночку — работать одному не только тяжело, но и неправильно: на первых порах вам, как минимум, будет не к кому обратиться за комментариями и обратной связью.

Распределите роли в команде правильным образом. Если есть человек который очень хорошо монтирует, не делайте его мыслителем и оратором.

Рано или поздно в команде возникнут конфликты: например, монтажер захочет стать мыслителем. Нужно быть готовым к разрешению этих и других проблем.

### ЭТАПЫ

#### **7) Техника**

Чем вы будете записывать? Где вы будете записывать? Тестируйте оборудование, на которое будете писать выпуск — звук имеет огромное значение. Лучше подстраховаться и обложиться микрофонами со всех сторон, чтобы быть максимально уверенным, что проделанная работа не пойдет "в стол".

### ЭТАПЫ

#### **8) Планируйте выпуск**

Изучите героя

Обязательно составьте план интервью, а также подготовьте вопросы, которые хотите задать

Задайте эти вопросы

Получите необходимые ответы — нередко бывают ситуации, когда гость старается уйти от ряда вопросов, посчитав их неудобными.

Пишите все, поскольку все самое интересное происходит, когда микрофон выключен. Чем раньше вы его включите и чем позже выключите, тем больше живой фактуры получите по итогу.

#### **9) Пост-продакшн**

Составьте списки материалов Сделайте атрибуты архивов Отсортируйте все по папкам

#### **ǿ чего начинается подкаст ?**

- □ Подкаст начинается с хорошей идеи. Чтобы проверить, что идея рабочая, надо:
	- 1) Описать ее в двух простых предложениях;
	- 2) "Запитчить" 10 друзьям;
	- 3) Придумать поэпизодный план на 10 первых ВЫПУСКОВ

#### **Ǹак понять интересна ли тема вашего подкаста?**

#### **Любопытство**

Если вы понимаете, что способны рассказать то, что больше никто не расскажет, и это будет вызывать живой интерес, тогда это будет востребовано.

#### **Сопереживание гостю**

Если вы нашли героя, которому вы сами сопереживаете, ваши слушатели будут сопереживать BMECTE C BAMU

### ИДЕЯ И ФОРМАТ

- □ В первую очередь нужно понять, о чём вы хотите делать подкаст и в каком формате. Согласно исследованию, которое провела «Яндекс. Музыка», слушателям интереснее всего IT и технологии, саморазвитие, лайфстайл, психология и иностранные языки.
- Большинство слушателей предпочитает подкасты, напоминающие кухонные разговоры. Слушая их, вы словно сидите в компании близких друзей, которые рассказывают истории о жизни, обсуждают новости, культурные и общественные события. Однако жанров на самом деле гораздо больше, и вы можете выбрать тот, который подходит именно вам и лучше всего поможет раскрыть вашу идею:
- Монолог. В производстве это самый простой формат, он представляет собой своеобразный аудиоблог, в котором говорить иожно обо всём на свете или же обсуждать разные вопросы в одной узкой тематике. Важно только всегда находить новые поводы, чтобы выпуски не повторялись и не вызывали скуку. Примеры: «Эмоциональный Интеллигент», Hardcore History, Luke's English Podcast.

### **ИДЕЯ И ФОРМАТ: Ответы на** вопросы.

- □ Тут всё понятно: ведущий или ведущие получают вопросы от слушателей и отвечают на них.
- □ Можно собирать выпуски на одну тему или касаться разных. Всё зависит от вашей задумки.
- □ Примеры: «Как жить», Dear Sugar.

### ИДЕЯ И ФОРМАТ: Интервью.

- □ Один из самых популярных форматов, который, ВОЗМОЖНО, НЕ ОЧЕНЬ ПОДХОДИТ ДЛЯ ТЕХ, КТО ХОЧЕТ развивать свой бренд, потому что больше внимания в интервью получает не ведущий, а собеседник.
- □ Желательно, чтобы гостями были необычные эксперты.
- П Примеры: «Это непросто», «Личная эффективность».

### ИДЕЯ И ФОРМАТ: Ток-шоу.

- □ Два или три человека собираются, чтобы обсудить актуальную для аудитории тему.
- □ Важно, чтобы ведущие были харизматичными, умели чётко и непринуждённо формулировать мысли, просто объяснять сложное и классно шутить.
- П Примеры: «Норм», «Так вышло», «Но вы держитесь», «Давай поговорим».

### ИДЕЯ И ФОРМАТ: Нарративный подкаст.

- □ Это подкаст-сериал, в котором ведущий проводит слушателей через историю.
- □ Может быть документальным (расследование или рассказ о том, как создавался бизнес) или художественным (напоминает аудиокнигу или театр у микрофона).
- □ Примеры: «8 историй из 90-х», Serial, «Сторикаст», «Tpacca 161».

### **О ЧЕМ ГОВОРИТЬ В ПЕРВОМ ВЫПУСКЕ?**

- □ Вы можете рассказать о себе, о своей деятельности, о подкасте – для чего вы его создаете, какие темы будете затрагивать, с какой периодичностью его выпускать.
- □ Это, с одной стороны, позволит представить ваш подкаст аудитории, а с другой, станет для вас ДОПОЛНИТЕЛЬНОЙ МОТИВАЦИЕЙ, - раз УЖ ВЫ ДАЛИ обещание выпускать эпизоды с определенной частотой и освещать заданные темы, нужно будет его сдержать.
- □ Пусть первый выпуск будет вступлением к подкасту, его нулевым эпизодом.

### ПРАВИЛО

- □ Не читайте текст с листочка, это будет звучать ОЧЕНЬ НЕЕСТЕСТВЕННО.
- □ Люди, которые слушают подкасты, ожидают услышать живую динамичную беседу или интересный монолог, а не скучную аудиокнигу.
- □ Так что говорите с расстановкой, а опираться можете на выписанные тезисы.

### ДЛИТЕЛЬНОСТЬ ПОДКАСТА

- □ Также важно изначально определить длительность каждого из планируемых эпизодов – она должна быть одинаковой, чтобы слушатели знали, чего им ожидать.
- □ Эпизоды должны быть не слишком короткими и не ǼǶdzȃǵǹǷ ǯǶdzǸǸȆǷdz – ǭ ǼǻǰǯǸǰǷ **от 3-ǿ до 20 минут**, чтобы позволить слушателям выделить время для прослушивания и не дать им заскучать.
- □ Начать можно с 10-15 эпизодов в подкасте.
- □ Подумайте также о том, как часто вы будете ВЫПУСКАТЬ ЭПИЗОДЫ ПОДКАСТОВ, – ДЛЯ НАЧАЛА ОДНОГО раза в неделю будет достаточно.

### ЗАЧЕМ ХОРОШЕЕ НАЗВАНИЕ

- □ Нужно придумать внятное название эпизода и емкое описание.
- □ Недавно Apple запустил поиск по полю описания, чтобы оно индексировалось. Поэтому подумайте о том, по каким словам будут искать ваш подкаст.

#### □ Чем больше — тем лучше, но основные:

- D Overcast
- D Castbox
- D iTunes
- D Pocketcast
- D Overcast

#### **PodFM**

- □ PodFM один из самых популярных сайтов для создания и прослушивания подкастов, «подкастер №1 российского iTunes», насчитывающий более 7500 авторов и 1700 лент.
- □ Сервис бесплатный, имеет понятный и удобный интерфейс. Чтобы им воспользоваться, нужно сначала зарегистрироваться.
- □ Для начала нужно создать подкаст-ленту или же добавить созданную вами RSS-ленту. Для этого нажмите «Создать ленту» или «Импорт RSS-лент», в зависимости от вашего выбора. Мы рассмотрим процесс создания подкаст-ленты на сайте.
- □ Есть 3 варианта загрузки подкаста: можно загрузить файл с компьютера, указать ссылку для скачивания в интернете и импортировать подкаст с RSS-ленты.

#### **Podster.FM**

□ Podster – площадка для публикации аудио, у которой есть свое приложение для записи подкастов на iTunes. При добавлении подкастов на Podster RSS-лента генерируется автоматически, как и в PodFm, и это многое упрощает.

**□ Хостинг Pinecast предлагает неограниченное** хранилище для записей и возможность управлять тремя подкастами с одного аккаунта. Но слушатели смогут скачивать лишь последние десять выпусков передачи. Также стоит обратить внимание на относительно новый сервис **Anchor**. Разработчики предоставляют неограниченное пространство для хранения файлов, и, в отличие от Pinecast, не УСТАНАВЛИВАЮТ «ПОРОГ» НА ЧИСЛО ДОСТУПНЫХ ДЛЯ скачивания выпусков.

#### **ПубликаȀия на iTunes**

- □ iTunes огромнейший каталог, который публикует подкасты, добавленные на другие ресурсы. iTunes предоставляет возможность выделиться из списка других подкастов и попасть в рубрику рекомендованных подкастов – New and Noteworthy, в которой собраны заслуживающие наибольшего внимания подкасты за последние 8 недель. Учитывая, что сервис собирает миллионы посетителей каждый месяц, не воспользоваться этой возможностью было бы глупо.
- □ Вот какие критерии нужно учитывать, если вы собираетесь публиковать свой подкаст на iTunes:
- Формат подкаста: M4A, MP3, MOV, MP4, M4V, PDF или EPUB.
- **RSS-лента** RSS 2.0.
- □ Обложка изображение формата JPEG или PNG, минимальный размер – 1400 х 1400 пикселей, максимальный – 3000 х 3000 пикселей.

### **Ǹак завлечь аудиторию?**

- □ Важны первые 60 секунд. В 15 словах расскажите о том, почему ваша идея необычная и не такая, как у соседа.
- □ Объясните, что будет происходит в ближайшие полчаса.
- □ Расскажите план дальнейшего повествования в выпуске.
- □ Много важной информации нужно успеть рассказать в начале.
- □ Иногда на эти разъяснения уходит более 5-ти минут, и люди "отваливаются".
- □ Можно пускать небольшой спойлер самого интересного в выпуске в начале эфира.

### Формирование аудитории подкаста

Рассказывайте про себя слушателям (в пределах разумного).

Не забывайте разговаривать одновременно как с новыми, так и со старыми слушателями.

Цель: они должны воспринимать вас, как неотъемлемую часть своей жизни, как старого знакомого.

Это хорошо и плохо одновременно – придется соблюдать баланс.

Вы будете получать благодарности и похвалу.

Вы будете получать насмешки и оскорбления.

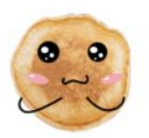

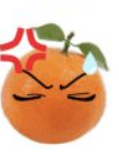

### ПРОГРАММЫ ДАЯ ЗАПИСИ

- □ Чаще всего для записи подкастов рекомендуют программу **Audacity**.
- □ Во-первых, она бесплатна, во-вторых, она имеет простой в использовании русскоязычный интерфейс, так что разобраться в ней не составит труда.
- □ Программа доступна для Windows и Mac. С ее помощью можно выполнить все необходимые действия для создания и обработки аудиоподкаста – записать его, вырезать лишние фрагменты, отрегулировать громкость, убрать лишние шумы, наложить одну дорожку на другую (для вступления и заключения), сохранить файл в формате MP3, добавить ID3-теги. Так что, рекомендую

ВОСПОЛЬЗОВАТЬСЯ ИМЕННО ИМ.

#### **The easiest way to make a podcast.**

# https://anchor.fm/

D

### **Запись подкаста**

- Прежде чем приступить к записи, проверьте качество работы оборудования. Убедитесь, что микрофон подключен и программа, которую вы установили, его обнаружила.
- □ А теперь нажмите на кнопку записи в программе и начните говорить. Это нормально, если вы будете слегка нервничать. Главное – не пугаться своего голоса и говорить естественно, – не стоит подражать дикторам на радио. Если вы будете делать ошибки, паузы, потеряете мысль, необязательно останавливать запись, позже вы сможете отредактировать ее и вырезать все лишнее.

#### **Запись вступления и заключения**

- $\Box$  Вступление (intro) и заключение (outro) это короткие записи с музыкой и закадровым голосом, который объявляет тему подкаста, подзаголовок и номер эпизода и перечисляет присутствующих гостей. Они указывают на уникальность и оригинальность подкаста.
- □ Для записи intro и outro можно воспользоваться тем же  $Audacity, -$  он позволит записать голос, выбрать МУЗЫКУ И НАЛОЖИТЬ ОДНУ ЗВУКОВУЮ ДОРОЖКУ НА ДРУГУЮ, урегулировав их громкость.

### Редактирование и сохранение **подкаста**

- □ Редактирование подкаста необходимо, чтобы вырезать все ненужные моменты, ошибки и паузы в самом подкасте, добавить к нему intro и outro, убрать фоновый шум и лишние звуки, сделать автоматическую стабилизацию звука и т.д. Также необходимо настроить одинаковый уровень громкости для всех эпизодов подкаста. Audacity также ПОДОЙДЕТ ДЛЯ ЭТОЙ ЦЕЛИ.
- □ После того, как подкаст записан, его нужно сохранить в формате MP3 с битрейтом в 128kbps – это наиболее предпочитаемый вариант.
- проделайте все еще раз
- признайте и устраните недоработки  $\bullet$
- устройте читку
- нарежьте звуки в секвенцию  $\bullet$
- напишите скрипт  $\bullet$
- напишите план

# НЕ МОНТИРУЙТЕ ПО СЫРОМУ СКРИПТУ

### **Запуск подкаста**

- □ Очень важно осуществить грамотный запуск подкаста он позволит выделить его из ряда других и получить необходимые прослушивания и ОТЗЫВЫ.
- Можно посвятить выпуск подкаста какому-либо громкому событию, связанному с рассматриваемой вами темой. Это может послужить отличным стартом.
- □ Также эффективно создание лендинга, который будет содержать всю необходимую информацию о подкасте и с помощью которого можно создать mail-лист и проанонсировать запуск списку контактов. Не забудьте попросить людей подписаться на подкаст и оставить отзыв о нем.
- □ Построение хотя бы небольшой аудитории до запуска подкаста является критически важным, поскольку дает основу для немедленного запуска и способно создать эффект снежного кома.
- В день запуска лучше публиковать сразу несколько эпизодов, к примеру, три. Такое количество выпусков сможет заинтересовать слушателей и при этом не надоесть. К тому же, наличие более одного эпизода на старте говорит о том, что вам есть что предоставить в будущем.

### **Запуск подкаста**

- После загрузки подкаста, необходимо рассказать о его существовании миру, а именно — добавить в каталог. Наиболее ǺǹǺǾǶȊǻǸȆǷ ǵǫǽǫǶǹǮǹǷ ǹǼǽǫǰǽǼȊ **Apple Podcasts**.
- □ Практически все приложения для прослушивания подкастов организуют поиск через этот сервис.
- □ Чтобы добавить туда ваше аудиошоу, следуйте документации, предоставленной выбранным хостером.
- □ После регистрации вам станет доступна детальная статистика по загрузкам и прослушиваниям.
- □ Важный момент: Anchor регистрирует ваш подкаст автоматически — но от своего имени.
- □ С этим сервисом вам не будут доступны данные, предоставляемые Apple.

### **Запуск подкаста**

После публикации подкаста стоит проверить, могут ли люди его найти. Для ЭТОГО МОЖНО ВОСПОЛЬЗОВАТЬСЯ ТАК НАЗЫВАЕМЫМИ ПОДКЕТЧЕРАМИ приложениями, которые упрощают поиск новых шоу в сети и позволяют оформить подписку на любимые передачи. Такие сервисы выходят с завидной регулярностью, но дальше мы приведем лишь наиболее популярные:

Apple Podcasts — подкаст-клиент, по умолчанию установленный на iOS. Хорошо подходит для нетребовательных слушателей. Некоторых раздражает своим интерфейсом.

- □ **Pocket Casts** один из самых популярных подкаст-клиентов на Android, но TAK TE PAGOTA HE IOS, macOS и Windows 10. Приложение платное, но предоставляет большое количество фильтров по эпизодам.
- □ <mark>Castbox</mark> бесплатная кросс-платформенная опция. В отличие от других вариантов, поддерживает <u>поиск по аудио</u>. Интегрируется с Google Cast и Amazon Echo. Также предоставляет инструменты для загрузки подкастов.
- □ **Overcast** это iOS-приложение, созданное уже упомянутым Марко Арментом. Оно обладает простым интерфейсом, имеет поддержку Apple Watch и автоматически изменяет скорость воспроизведения, проматывая неловкие паузы в эфире. Бесплатно с рекламой.

#### Оформление

- □ Хорошее оформление важная составляющая подкаста, которая поможет привлечь слушателей. На первом этапе всё нижеперечисленное — это необязательные, но желательные вещи, с которыми можно экспериментировать:
- □ Название должно быть коротким, уникальным, не слишком общим. Подкаст может называться так же, как ваш блог или бренд. Если вы публичный человек или эксперт, довольно известный в своей сфере, то неплохой вариант — использовать своё имя. Также вы можете сделать отсылку к тематике или просто на неё легко намекнуть, заинтриговать.
- □ Подкаст встречают по обложке профильной картинке. Именно на неё обращают внимание люди, которые просматривают рейтинги подкастов на разных платформах. Яркая и обложка с хорошим дизайном заставит человека кликнуть на подкаст. На картинке может быть ваша фотография, иллюстрация, коллаж, просто текст на красивом фоне или ЛОГОТИП КОМПАНИИ.

#### Оформление

- □ Джингл музыкальный фрагмент в самом начале, который делает подкаст узнаваемым и помогает людям настроиться на прослушивание. Найти ПОДХОДЯЩУЮ КОМПОЗИЦИЮ МОЖНО В КАТАЛОГЕ бесплатной музыки (с лицензией Creative Commons) или же записать самостоятельно.
- □ Описание помогает слушателю понять, интересен ли ему будет этот выпуск или нет. Возможно, он захочет включить запись с определённого места. Также в описание можно добавить ссылки на упомянутые КНИГИ, СТАТЬИ, КАНАЛЫ, КОМПОЗИЦИИ И Т.Д.
- https://psihologija-mify-i-realnost.podster.fm/523
- https://arzamas.academy/